Eberhard-Ludwigs-Gymnasium Ludwigstraße 111 70197 Stuttgart

# Schüleraufnahme am Eberhard-Ludwigs-Gymnasium Stuttgart

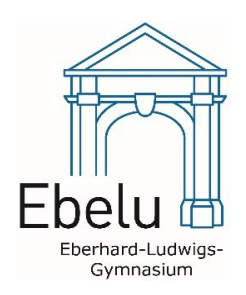

# **in die Klassenstufe 5**

## **Personalien**

<span id="page-0-0"></span>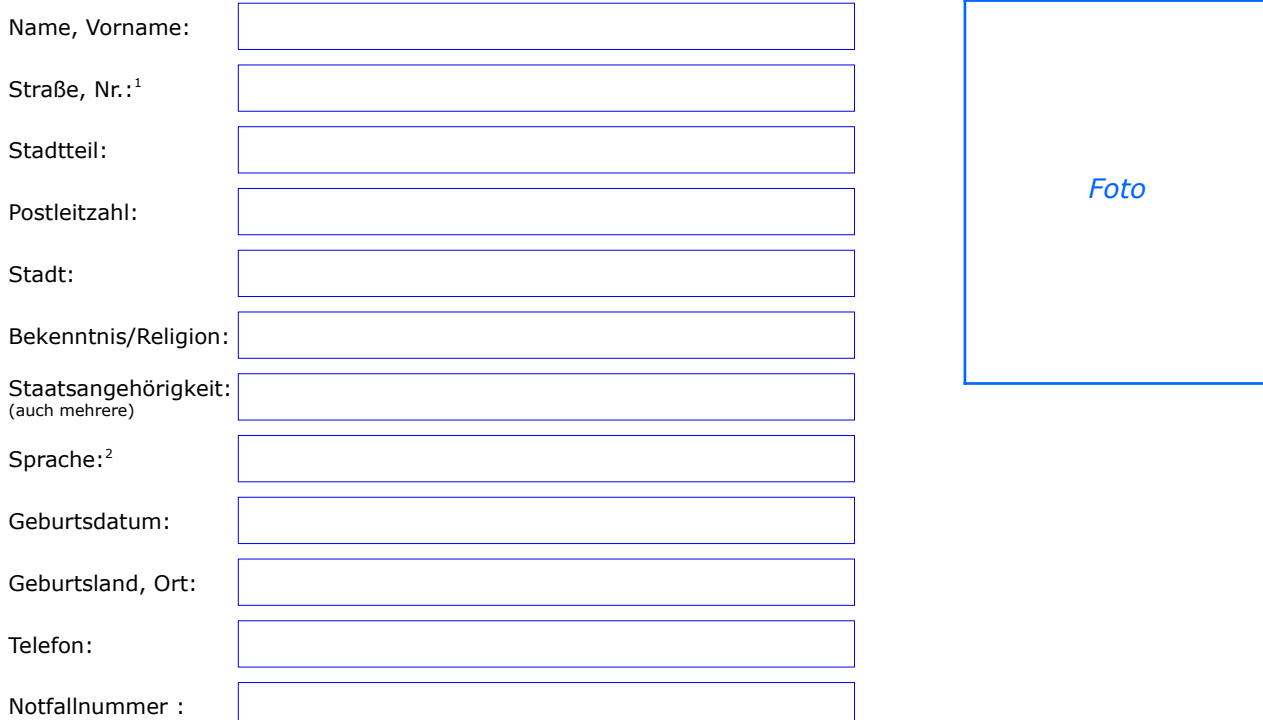

## <span id="page-0-2"></span>**Kontakt Erziehungsberechtigte**

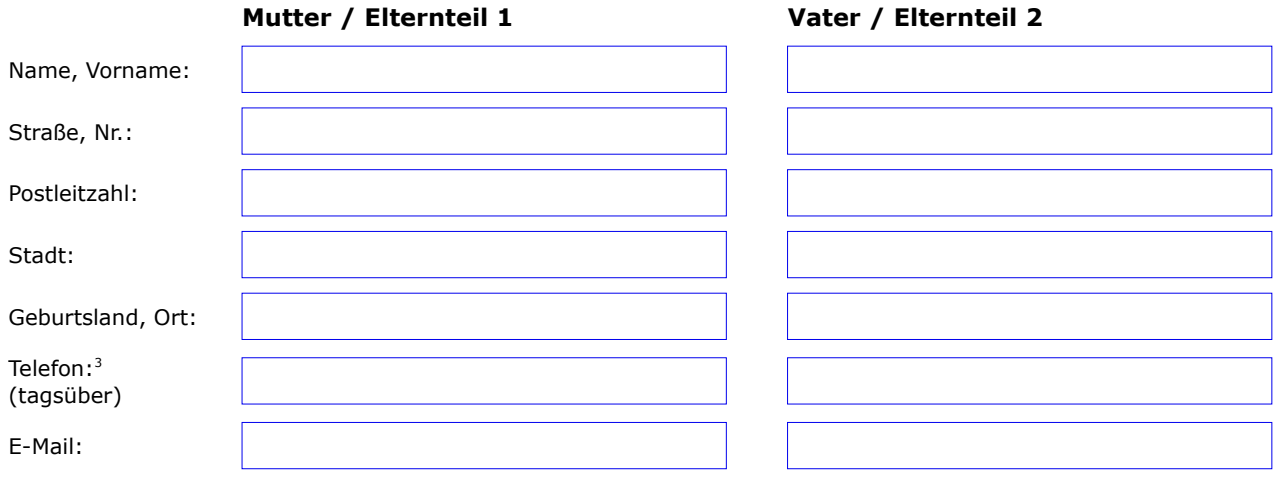

#### <span id="page-0-4"></span>**Fragen zur Person des Schülers/ der Schülerin:**

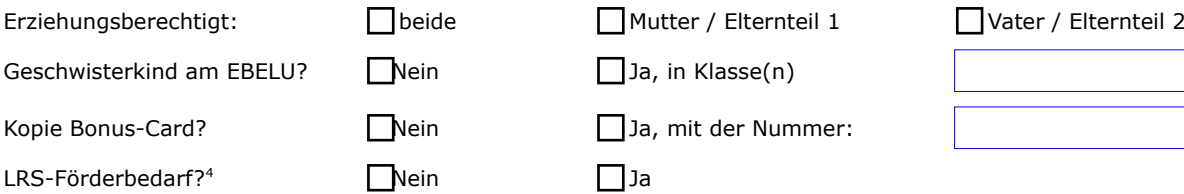

<span id="page-0-6"></span>

<span id="page-0-3"></span><span id="page-0-1"></span>[1](#page-0-0) – Gemeint: Wohnort des Kindes; bei auswärtigen Schülern auch den Landkreis angeben<br>[2](#page-0-2) – Nennen Sie die Sprache, der sich der Schülerin der Familie und im Umfeld überwiegend bedient.<br>[3](#page-0-4) – Erreichbarkeit während der Unterric 2 Nennen. Wommer deur Sprache, der sich der Unterrichten Sie die Sprache, der sich der Unterrichten LRS = Lese-Rechtschreib-Schwäche

<span id="page-0-7"></span><span id="page-0-5"></span>

<span id="page-1-6"></span><span id="page-1-4"></span><span id="page-1-2"></span><span id="page-1-0"></span>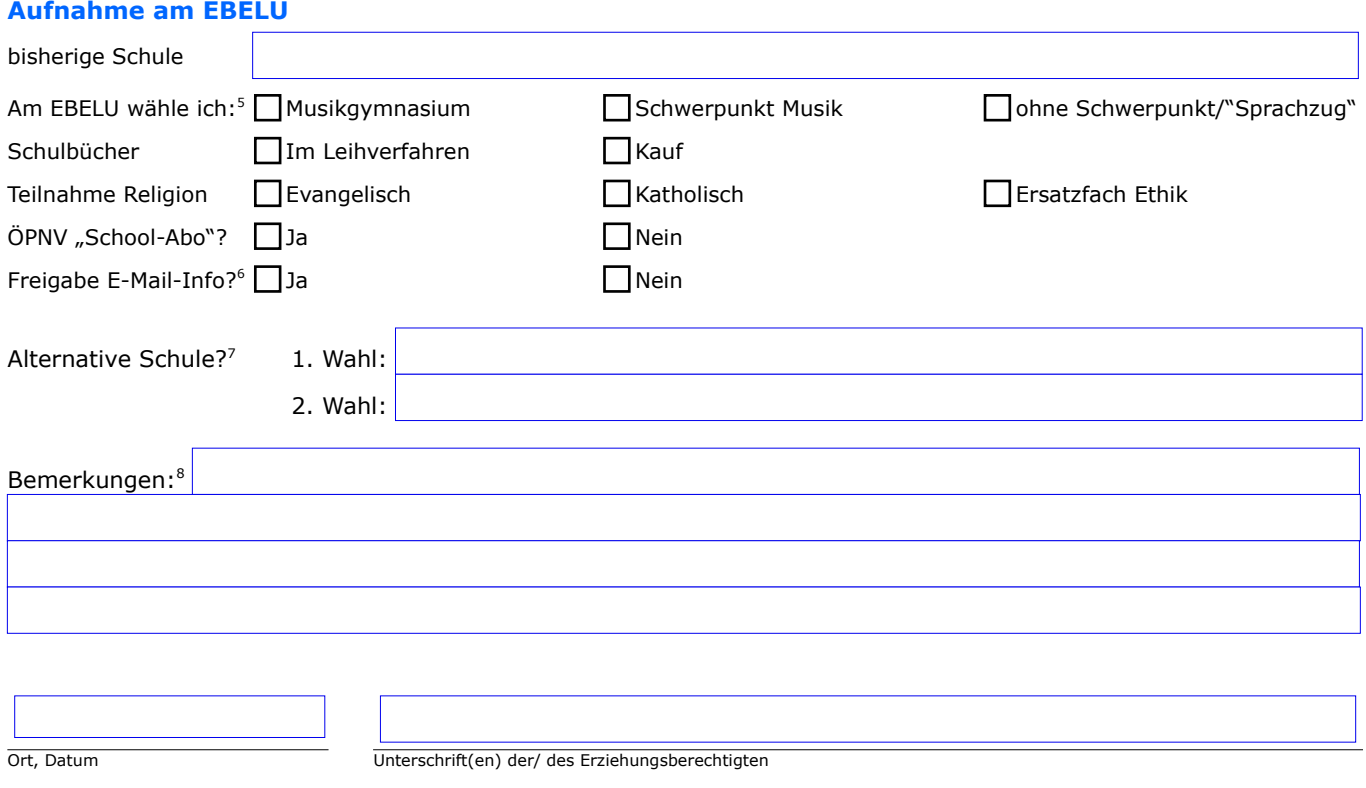

#### **Vom Rektorat EBELU auszufüllen**

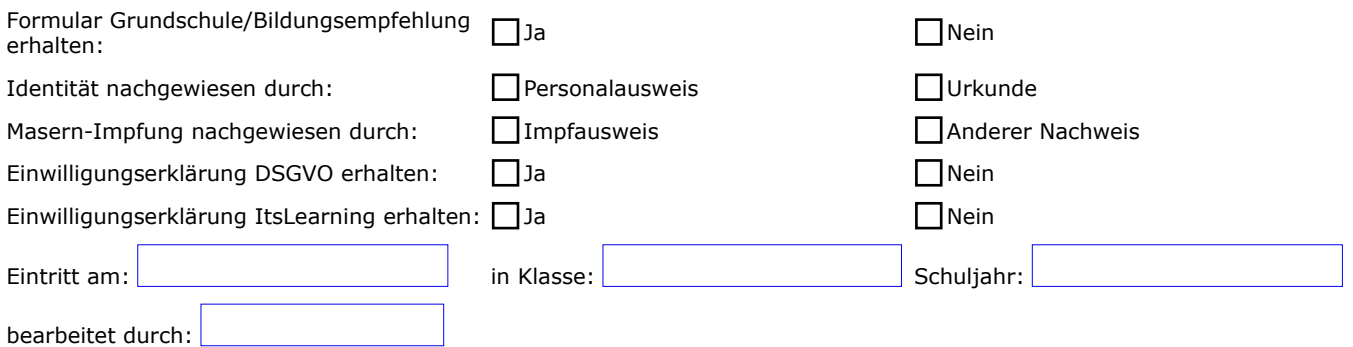

<span id="page-1-1"></span>In den Klassenstufen [5](#page-1-0)-[7](#page-1-4) besteht die Wahl zwischen: Musikgymnasium (=Hochbegabtenförderung), verstärkter Musikunterricht (= 1 Stunde zusätzlicher Musikunterricht mit<br>praktischem Schwerpunkt) und "Sprachzug".<br>Die eigentlich

<span id="page-1-3"></span>

<span id="page-1-7"></span><span id="page-1-5"></span>[<sup>8</sup>](#page-1-6) Für Klassen- oder Fachlehrer; Zuordnungswünsche Klasse/Freunde; gesundheitliche Probleme (Allergien etc.)